## **Freifach Informatik 2019/2020**

Die Schüler der 8. Klassen haben im Informatikunterricht die wichtigsten Office-Programme vertieft kennen gelernt.

Wir haben an Lehrgängen in Word (für Texte und Briefe), Excel (für Tabellen und Berechnungen) und Powerpoint (für Vorträge und Präsentationen) gearbeitet. Die Programme sind sehr verbreitet:

In Word waren die wichtigsten Themen Tabulatoren setzen und Zeichen formatieren. Zudem wurde die generelle Bedienung von Office-Programmen und das Anwenden von Tastaturkürzeln geübt.

In Excel wurde angeschaut, wie man Rechnungen schreibt und berechnet, es wurde mit diversen Formeln gearbeitet und ein einfaches Haushaltsbuch erstellt (siehe Bild). In Powerpoint ging es ums Gestalten und ums Einbinden von Multimediainhalten in die Präsentationen. Zudem haben wir Hyperlinks integriert und Elemente animiert.

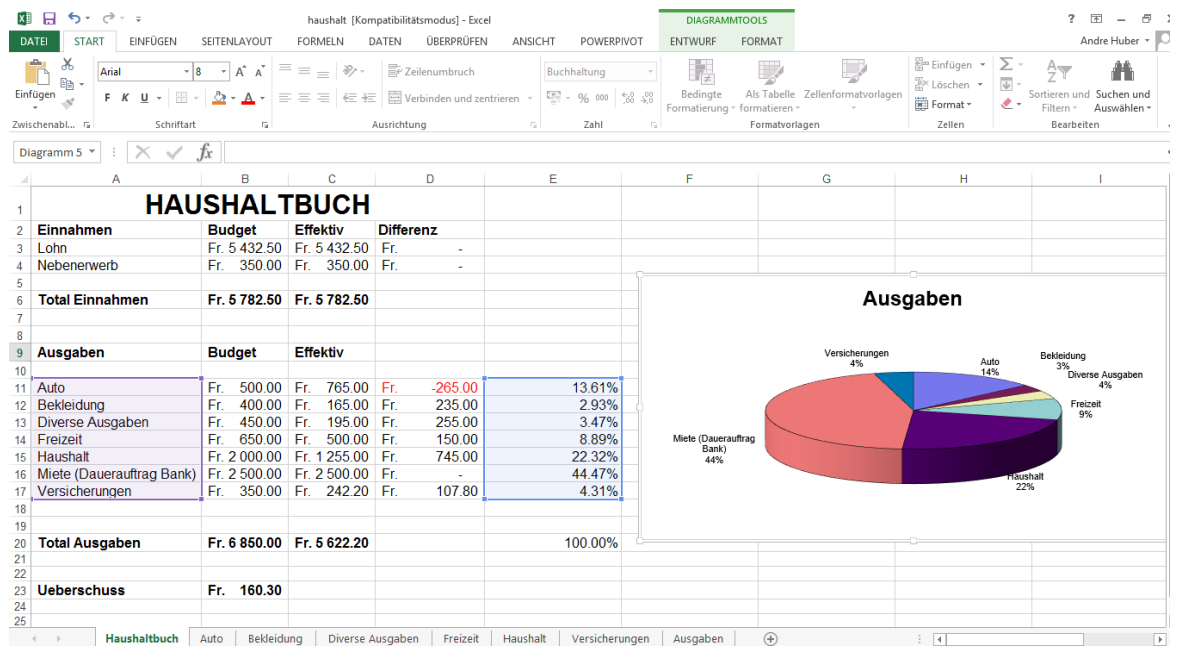

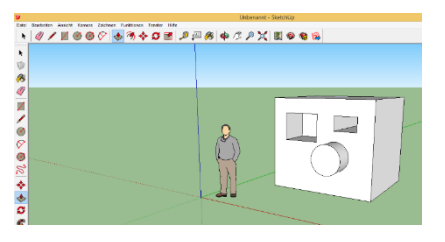

Die Abschluss-Schüler (9. Schuljahr) durften frei Themen wählen. Die meisten nutzten den Informatikunterricht für die Arbeit an ihren Abschlussprojekten (z.B. mit dem Programm "SketchUp" ein 3D-Modell eines Möbels)

Alle Schüler haben auch eine gewisse Zeit mit Programmieren verbracht (mit Python und der Lernumgebung TigerJython, siehe Bild rechts). Es hat aber niemanden so richtig gepackt. Deshalb war das Thema nach einigen Wochen wieder beendet.

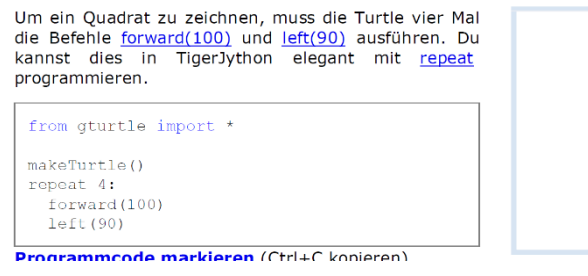

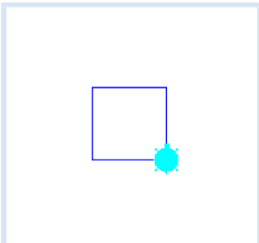

Andere nutzten die Zeit für Internetrecherche oder zum Auffrischen der Fähigkeiten im Tastaturschreiben.

Es war eine gute Stimmung und die Schüler haben individuelle Erfahrungen mit ICT gemacht.